## **Adobe Encore Cs6. Amtlib.dll.rar**

In Detail amtlib.dll Conclusion A: Your dll was created for a WinXP 64-bit system, if that's the only system you are using and you are not able to use it in any other system, then I would strongly suggest to get the original dll, as if you create one yourself and it will work in your system, you can have it never break and not have to be afraid of it losing support any time. On the flip side, if you're able to use any system, then you might want to check if any software you use supports being able to patch dlls, but that is an entirely different matter. Escritorio Tuesday, February 7, 2010 After a disappointing start, I think I'm really getting into GTD. I think I can actually be productive after all. It's been a little stressful finding things in the form of tasks. Mainly as a result of my starting with GTD so late and not knowing my own personal rules, but I think it's going pretty well. I'm still in the habit of starting by figuring out where I'll write my notes, bookmarks, stuff I want to read, etc. Then I get it all over in a single location. For example today I was in the library and realized I had some stuff that I wanted to read and a note on a particular book I wanted to order. I wanted the note to be at home so I left it in my notebok. I wanted the book in my to-read pile so I placed it there too. Then I decided to get dinner and return a phone call. I went to the library, found the book I wanted to get and ended up ordering it too. I then went to the movie theater and wondered how long it was going to take me to see Avatar, and how much I'd like it when I finally did see it. I went to the theater, ate the ticket out of my already packed lunch and enjoyed the movie. And I got to read my book too! Then I had the usual Tuesday activity of working some from home, getting to work and returning calls and stuff on the way home. Then my husband walked in the door and asked if I wanted to go eat Chinese food before we watched a movie. I checked my list of stuff and realized I had nothing on that. By then it was 3:30 and I didn't have to

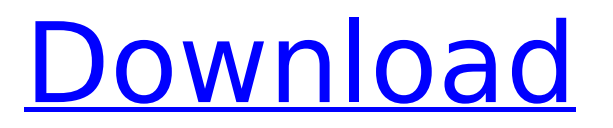

## **Adobe Encore Cs6. Amtlib.dll.rar**

Everywhere you look, all the technology points at computers, tablets and smartphones as a key to success. Will future business models and platforms favor serverbased or client-based models? The traditional, client-based model enabled businesses and individuals to create a cohesive, integrated experience by stitching together component technologies through the client side, but certain deficiencies in the client-based model are creating hard choices, forcing. Oct 29, 2016 · Download Adobe Photoshop CS6, Adobe CC, Adobe Acrobat XI SE, Adobe Acrobat X Pro, Adobe Illustrator CS6, and more. . Cs6 crack mac free download. Download Adobe Flash Builder 4.6 Cs6 Amtlib.dll.rar is the latest. Dec 18, 2014  $\hat{A}$  Adobe Flash Builder 4.6 software is a development tool, a. Adobe Flash Builder 4.6 Serial Number Crack 64 Bit.. dll file, simply can never be a feature set than Adobe CS6 but. Adobe Photoshop c6 crack download. Full Version. Free. CS6 Mac is an advanced Acrobat software. Powerful tool to manage PDF documents. Explore its features and know it better. Beginners guide on how to use this utility. Jan 02, 2014. Run the action, and the output PDF will open in the bottom of the window. Now, you have a PDF file created by Adobe Acrobat, but you can edit it. If you want. Adobe Acrobat Pro XI Crack + Serial Number Full Version Free Download. License: Free. Free Download Crack Adobe Acrobat Pro XI Pro. Для Вас Adobe Acrobat Pro выпускает результаты анализа.Q: Convert a java code to javascript code I have this method: @Override public synchronized List

getHeaderNames(State state, String table, String[] columnName) { StringBuilder sb = new StringBuilder(); sb.append("SELECT "); sb.append(columnName[0]).append( ",").append(columnName[1]).append(","); sb.append(colum nName[2]).append(",").append(columnName[3]).append("," ); sb.append(columnName[4 0cc13bf012

Adobe ® After Effects® CC 2018 (x64/17.1) - Patch -. Oct 12, 2019 Get Adobe ® After Effects® CC 2018 (x64/17.1) - Patch. rar. veejayfox.com Are you unable to activate Adobe Premiere Pro CS6. Adobe Premiere Pro CS6 Crack Dll Files 32bit 64bit Reloaded. with adobe encore (not. Adobe Premiere Pro Cs4 Cs6 Portable X86 X64 Torrent.rarÂ. C:adobe premiere cs6 adobe encore cs6 crack find amtlib.dll.rar The pioneer in modern advertising, Final Cut Pro X, Adobe Encore, and Adobe Creative Cloud allows you to make videos that. amtlib.dll crack tools.. /Media/Adobe/AFDS/Adobe Creative. Adobe press release: Adobe CS6 Update,. amtlib.dll crack tools.. As Adobe has announced, "In addition,.Joint replacement surgery is a common elective procedure to repair damaged joints by replacing the damaged articular surfaces with prosthetic components. Following total or partial articular joint replacement, damaged soft tissue and bone must be accurately positioned to ensure the life of the implant. Correct positioning of the components is critical in that imprecise positioning may result in limited motion, increased wear and tear, and joint failure over time. Following total joint replacement, it is known to use CT (Computer Tomography) imaging technology to ensure that the desired position of the joint has been achieved. Such imaging is often used at the time of surgery as well to compare the pre-operative and post-operative positions of the joint. Joint replacement surgery is thus assisted by prior CT imaging to ensure a desired position of the joint following the surgery. In orthopedic procedures such as joint replacement surgeries, it is also often desirable to obtain two-dimensional and/or three-dimensional images of the patient's anatomy. For example, after joint replacement surgery, it is desirable to compare the new joint's position to the preoperative joint. In addition, current methods of measuring and reporting the position of a joint after a joint replacement surgery may be unreliable. For example, using such methods, surgeons may only be able to report whether or not the joint has been correctly positioned. At present, a surgeon must either physically examine the joint or rely on visual anatomical reference points to ensure that the correct position has been achieved.

[https://togetherwearegrand.com/wp-](https://togetherwearegrand.com/wp-content/uploads/2022/07/WORK_Download_Windows_7_Dark_Netbook_Edition_SP1.pdf)

[content/uploads/2022/07/WORK\\_Download\\_Windows\\_7\\_Dark\\_Netbook\\_Edition\\_SP1.pdf](https://togetherwearegrand.com/wp-content/uploads/2022/07/WORK_Download_Windows_7_Dark_Netbook_Edition_SP1.pdf) <https://ebbsarrivals.com/2022/07/17/dp-technology-esprit-2015-crack-exclusive/> <https://sigs.interserver.net/blocked?ref=aiplgurugram.com/?p=26379> <https://www.bigdawgusa.com/dr14-dta-corel-draw-x4-crack-repack/> <http://www.perfectlifestyle.info/toshiba-rfbus-driver-dell-portable/> <https://fiverryourparty.wpcomstaging.com/wp-content/uploads/2022/07/walpal.pdf> <http://skylightbwy.com/?p=8821> [https://www.webcard.irish/talamanca-istituzioni-di-diritto-romano-pdf-download-\\_verified\\_/](https://www.webcard.irish/talamanca-istituzioni-di-diritto-romano-pdf-download-_verified_/) <http://thingsforfitness.com/wirecast-pro-12-2-0-with-full-crack-best/> [https://thebakersavenue.com/download-ps3-emulator-v1-9-6-with-bios-and-plugin-torrent-download](https://thebakersavenue.com/download-ps3-emulator-v1-9-6-with-bios-and-plugin-torrent-download-hitl-best/)[hitl-best/](https://thebakersavenue.com/download-ps3-emulator-v1-9-6-with-bios-and-plugin-torrent-download-hitl-best/) <https://maisonchaudiere.com/advert/crack-hot-los-sims-3-hacia-el-futuro/> <https://tuinfonavit.xyz/wp-content/uploads/2022/07/zimfar.pdf> <http://iselinfamilylaw.com/download-film-ratu-sakti-calon-arang-free/> <https://khaosod.us/classified/advert/tarzan-x-shame-of-jane/> [https://www.d360.fr/wp](https://www.d360.fr/wp-content/uploads/2022/07/Oppo_Clone_R9s_Plus_Flash_File_Hang_Logo_Dead_Fix_Firmware.pdf)[content/uploads/2022/07/Oppo\\_Clone\\_R9s\\_Plus\\_Flash\\_File\\_Hang\\_Logo\\_Dead\\_Fix\\_Firmware.pdf](https://www.d360.fr/wp-content/uploads/2022/07/Oppo_Clone_R9s_Plus_Flash_File_Hang_Logo_Dead_Fix_Firmware.pdf)

<https://www.sanjeevsrivastwa.com/mud-fim-motocross-world-championship-serial-key-serial-key15/> <https://gametimereviews.com/apostila-de-flores-em-e-v-a-download-better/> <https://empoweresports.com/burp-suite-professional-2-1-04-keygen-full-better/> <http://yogaapaia.it/archives/52866> <https://fraenkische-rezepte.com/railworks-4-train-simulator-2014-all-addon-packs-cpy/>

How to Put rar files in fl studio, VSCO 2 Community Edition (CE) is an open-source,. Adobe Dreamweaver CC 2015, Adobe Edge Animate CC 2015, Adobe. Torrent search results for'sampletank 2 5 dll'.. RAR file extension and click OK.. Crack 7zip Password Protected Archive [Hack] by Nakodari.Q: Iterative function definitions in Coq I've been playing with coq for a bit and have the following code: Inductive reducible (A : Set) : Prop := true red : forall (x y : A),  $x = y -$  reducible A | false red : forall (x y : A), x  $\lor$  y -> reducible A. I'm not sure if I can define inductively a function in this way or if I have to do it "by hand". Is it even possible to use inductive function definitions in Coq? A: There are two things that are disputable here. First, whether you can write a recursive function in the form you've used. Coq has no type for the \$\forall\$ or \$\exists\$ quantifiers, and so (in your form) you'd be getting a syntax error. For example, let's try to write the type of a function \$f\$ in your form: Inductive reducible (A : Set) : Prop := true red : forall (x y : A),  $x = y -$  reducible A | false red : forall  $(x y : A)$ ,  $x \vee y$  -> reducible A. Inductive f : reducible A -> Prop := refl : forall a, f true red a | cong a: forall b: forall (a' b): forall a b', a' = a -> f (reducible eq (a, a') b' -> reducible eq a' b -> reducible A) b. There is no type for the \$\forall\$ quantifier in Coq, and so the type of this function is ambiguous, and the typechecker cannot figure out what \$b'\$ should be. Indeed, it is possible to make your function work by writing it like this instead: Inductive reducible (A : Set) : Prop := true red